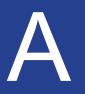

## In This Chapter

**Character Functions** 

**Numeric Functions** 

**Date Functions** 

Miscellaneous Functions hese are most of the dBase functions that may be used in various areas within the GoldMine Premium application. As you may or may not remember, the dBase functions are still employed throughout Gold-Mine Premium even when using the Microsoft SQL backend. In fact I recently asked this question directly to FrontRange:

"dBase functions in Filters, screens etc. will not be changing, correct?"

This is the answer that was returned:

"That's the intent. We are not completely sure if we will be able to compensate for all areas, but we do intend to minimize the impact."

Initial testing with this the GoldMine Premium version 9.0.2.36 shows this statement to be true. Actually, I don't see how they could replace dBase which a simpler language for the end users use.

Given that, I have tried to lay these functions out showing the syntax and some examples of usage. Where possible, I have identified locations where the function may or may not be employed. I supplied some functions that we have been able to use, but that are not necessarily supported by GoldMine.

| Character              | •••••                         | ••••••                                                                                                    |                                                                                                    |
|------------------------|-------------------------------|----------------------------------------------------------------------------------------------------|----------------------------------------------------------------------------------------------------|
| Character<br>Functions | Syntax:                       | at( <search character="" for="">, <search character="" in="" string="">)<br/>rat(<search character="" for="">, <search character="" in="" string="">)</search></search></search></search>                                                                                             |                                                                                                    |
|                        | Abstract:                     | value starting from the left han<br>right. The <b>at()</b> syntax returns a<br>that character set from the left<br>the <b>substr()</b> syntax ). The <b>at()</b><br>pression ) or search the string le<br><b>rat()</b> function is just the opposit<br>occurance of. The first argume | b allow users to find a character set within a character<br>d side of the character value and looking toward the<br>a numeric value, representing the first occurrence of<br>hand side, that can be used in other syntaxes ( see<br>function should be thought of as <b>lat()</b> ( not a valid ex-<br>eft to right stopping at the first occurance of, while the<br>e, or search the string right to left stopping at the first<br>nt is the character set for which you are looking. The<br>ring, or field, that you want to have searched for the |
|                        | Prerequisite                  | At what position does the period                                                                                                    | d occur in the string "Donald J. Hunt"?                                                                                                    |
|                        | Example:                      | at(".","Donald J. Hunt")                                                                                                    | rat(".","Donald J. Hunt")                                                                                                    |
|                        | Returned:                     | 9 as a numeric value                                                                                                    | 9 as a numeric value                                                                                                    |
|                        | Prerequisite                  | : Contact1.Contact = "Donald J. I                                                                                                    | Hunt "                                                                                                    |
|                        | Example:                      | at(" ", Contact1.Contact)                                                                                                    | rat(" ", trim(Contact1.Contact))                                                                                                    |
|                        | Returned:                     | 7 as a numeric value                                                                                                    | 10 as a numeric value                                                                                                    |
|                        | •••••                         | • • • • • • • • • • • • • • • • • • • •                                                                                                    | ·····O                                                                                                    |
|                        | Syntax:                       | alltrim( <character string="">)</character>                                                                                                    |                                                                                                    |
|                        | Abstract:                     | The <b>all trim()</b> syntax will remove<br>string. Also see, the <b>ltrim()</b> syn                                                                                                    | e any leading and any trailing spaces from a character tax and the <b>trim()</b> syntax.                                                                                                    |
|                        | Example:                      | alltrim(" DJH ")                                                                                                    |                                                                                                    |
|                        | Returned:                     | DJH as a character value                                                                                                    |                                                                                                    |
|                        | • • • • • • • • • • • • • • • |                                                                                                    | ••••••                                                                                                    |
|                        | Syntax:                       | char( <extract from="" string="">, &lt;</extract>                                                                                                    | Position>) ( GoldMine Reports )                                                                                                    |
|                        | Abstract:                     | which you want to extract the ch                                                                                                    | to arguments. The first argument is the string from aracter. The second argument is the position number to extract. Also review the <b>left()</b> syntax, the <b>right()</b>                                                                                                    |
|                        | Example:                      | char("The quick brown fox ju                                                                                                    | mped over the log", 5)                                                                                                    |
|                        | Returned:                     | <b>q</b> as a character value                                                                                                    |                                                                                                    |
|                        | Prerequisite                  | : Contact2.Comments = "The qui                                                                                                    | ck brown fox jumped over the log"                                                                                                    |
|                        | Example:                      | char(Contact2.Comments, 11)                                                                                                    | )                                                                                                    |
|                        | Returned:                     | <b>b</b> as a character value                                                                                                    |                                                                                                    |
|                        | •••••                         |                                                                                                    | ·····O                                                                                                    |
|                        | Syntax:                       | ctod( <character based="" date=""></character>                                                                                                    | )                                                                                                    |
|                        | Abstract:                     | that can then be evaluated agai                                                                                                    | will convert any character-based date to a real date<br>nst another date value. This syntax can only be used<br>ed is a character type in the form of <b>"mm/dd/yyyy"</b> .                                                                                                    |
|                        | Prerequisite                  | : Contact1.Key2 = "6/14/2011                                                                                                    |                                                                                                    |
|                        | Example:                      | ctod(trim(Contact1.Key2))                                                                                                    | ctod("06/14/2011")                                                                                                    |
|                        | Returned:                     | 6/14/2011 as a date value                                                                                                    | 6/14/2011 as a date value                                                                                                    |
|                        |                               | ••••••                                                                                                    | ·····O                                                                                                    |

| <br>•••••    |                                                                                                    | ·····O                                                                                                    |  |
|--------------|----------------------------------------------------------------------------------------------------|----------------------------------------------------------------------------------------------------|--|
| Syntax:      | left( <extract from="" string="">, <length>)</length></extract>                                                                                                    |                                                                                                    |  |
| Abstract:    | The <b>left()</b> syntax takes two arguments. The first argument is the string from which you want to extract the characters. The second argument is the total number of characters that you want to extract from the left side of the string given in the first argument. Also review the <b>mid()</b> syntax, the <b>right()</b> syntax, and the <b>substr()</b> syntax.            |                                                                                                    |  |
| Prerequisite | : Contact1.Contact = "Donald J. H                                                                                                    | lunt "                                                                                                    |  |
| Example:     | left("Donald J. Hunt", 6)                                                                                                    | left(Contact1.Contact, 9)                                                                                     |  |
| Returned:    |                                                                                                    | Donald J. as a character value                                                                                |  |
| Syntax:      |                                                                                                    | •••••••••••••••••••••••••••••••••••••••                                                                       |  |
| Abstract:    |                                                                                                    | numeric value representing the number of characters                                                           |  |
| Abstract.    | in the string that is given as an a                                                                                                    |                                                                                                    |  |
| Prerequisite | : Contact1.Contact = "Donald J. H                                                                                                    | lunt "                                                                                                    |  |
| Example:     | len("Donald J. Hunt")                                                                                                    | len(trim(Contact1.Contact))                                                                                   |  |
| Returned:    |                                                                                                    | 14 as a numeric value                                                                                         |  |
| Curtovi      |                                                                                                    | •••••••••••••••••••••••••••••••••••••••                                                                       |  |
| Syntax:      | lower( <character string="">)</character>                                                                                                    | · · · · · · · · · · · · · · · · · · ·                                                                         |  |
| Abstract:    | The <b>lower()</b> syntax will convert a character string to all lower case letters. This syntax is often used when comparing two strings that may be dissimilar by first equalizing both sides of the equation. Donald J. Hunt does not equal DONALD J. HUNT, but if both are converted to lower case then donald j. hunt will equal donald j. hunt. See the syntax <b>upper()</b> . |                                                                                                    |  |
| Example:     | lower("DJH")                                                                                                    |                                                                                                    |  |
| Returned:    | djh as a character value                                                                                                    |                                                                                                    |  |
| Example:     | lower("Donald J. Hunt") = low                                                                                                    | er("DONALD J. HUNT")                                                                                          |  |
| Returned:    | True as a boolean value                                                                                                    |                                                                                                    |  |
| Suntay:      |                                                                                                    | ••••••                                                                                                    |  |
| Syntax:      | Itrim( <character string="">)</character>                                                                                                    |                                                                                                    |  |
| Abstract:    | The left trim() syntax will remove any leading spaces from a character string. Also see, the <b>alltrim()</b> syntax and the <b>trim()</b> syntax.                                                                                                    |                                                                                                    |  |
| Example:     | ltrim(" DJH ")                                                                                                    |                                                                                                    |  |
| Returned:    | "DJH " ( notice that the trailing                                                                                                    |                                                                                                    |  |
| Syntax:      | Itrimpad( <character string="">, •</character>                                                                                                    | <length>, <pad character="">)</pad></length>                                                                  |  |
| Abstract:    | The left <b>trim pad()</b> syntax will re then pad the resulting string will equal to the request length.                                                                                                    | move any leading spaces from a character string, and<br>th the pad character to make the length of the string |  |
| Example:     | ltrimpad(" 1.00", 8, "\$")                                                                                                    |                                                                                                    |  |
| Returned:    | \$\$\$\$1.00 as a character value                                                                                                    |                                                                                                    |  |
|              |                                                                                                    | <b></b>                                                                                                    |  |

| •••••                         | •••••                                                                                                    | •••••••                                                                                                    |  |
|-------------------------------|----------------------------------------------------------------------------------------------------|----------------------------------------------------------------------------------------------------|--|
| Syntax:                       | mid( <character string="">, <star< th=""><th>t&gt;, <length (optional)="">)</length></th></star<></character>                                                                                                    | t>, <length (optional)="">)</length>                                                                                                    |  |
| Abstract:                     | The <b>mid()</b> syntax takes three arguments. The first argument is the character string from which you want to extract a specified number of characters. The second argument is the starting position from which you want to begin your extraction; everything from that point to the end of the string will be extracted if, the optional, Length argument is not added. The Length parameter describes how many characters from the starting position to extract. Also review the <b>left()</b> syntax, the <b>right()</b> syntax, and the <b>substr()</b> syntax. |                                                                                                    |  |
| Prerequisite                  | : Contact1.Contact = "Donald J. H                                                                                                    | unt "                                                                                                    |  |
| Example:                      | mid("Donald J. Hunt",11, 4)                                                                                                    | mid(trim(Contact1.Contact), 7, 7)                                                                                                    |  |
| Returned:                     |                                                                                                    | J. Hunt as a character value                                                                                                    |  |
| Syntax:                       |                                                                                                    | gth>, <pad (optional)="" character="">, <mode>)</mode></pad>                                                                                                    |  |
| Abstract:                     |                                                                                                    | ouple of ways to manipulate a character string. The<br>Il default to a space. There are 3 pad modes:                                                                            |  |
| Example:                      | pad("207.00", 8, "\$", 0)                                                                                                    | pad("207.00", 8, "\$", 1)                                                                                                    |  |
| Returned:                     | 207.00\$\$ as a character value                                                                                                    | \$207.00\$ as a character value                                                                                                    |  |
| Example:                      | pad("207.00", 8, "\$", 2)                                                                                                    |                                                                                                    |  |
| Returned:                     | \$\$207.00 as a character value                                                                                                    |                                                                                                    |  |
| • • • • • • • • • • • • • • • | •••••••••                                                                                                    | •••••••                                                                                                    |  |
| Syntax:                       | padl( <character string="">, <len<br>padr(<character string="">, <len< th=""><th></th></len<></character></len<br></character>                                                                                                    |                                                                                                    |  |
| Abstract:                     | string a specified number of char                                                                                                    | axes gives you a way to make a numeric character racters in length. If the string being passed is not the then these syntaxes will insert the character, that you ified length. |  |
| Example:                      | padl("207",6,"0")                                                                                                    | padr("207",6,"0")                                                                                                    |  |
| Returned:                     | 000207 as a character value                                                                                                    | 207000 as a character value                                                                                                    |  |
| Prerequisite                  | : Contact2.uMyNumber = 122 ( as                                                                                                    | a numeric value )                                                                                                    |  |
| Example:                      | padl(Itrim(str(Contact2.uMyNu                                                                                                    | umber)),10,"0")                                                                                                    |  |
| Returned:                     | 000000122 as a character value                                                                                                    |                                                                                                    |  |
|                               |                                                                                                    |                                                                                                    |  |

| • • • • • • • • • • • • • • • • |                                                                                | ••••••                                                                                                    |
|---------------------------------|--------------------------------------------------------------------------------|----------------------------------------------------------------------------------------------------|
| Syntax:                         | proper( <character string="">)</character>                                     |                                                                                                    |
| Abstract:                       |                                                                                | character string between quotations or in a field, and<br>ord to upper case while the remaining letters of that<br>a.                                                                                                    |
| Examples:                       | proper("DONALD J. HUNT")                                                       | proper("donald hunt")                                                                                                    |
| Returned:                       | Donald J. Hunt                                                                 | Donald Hunt                                                                                                    |
| Prerequisite                    | : Conact1.Key1 = "EMPLOYEE                                                     | "                                                                                                    |
| Example:                        | proper(trim(Contact1->Key1))                                                   |                                                                                                    |
| Returned:                       |                                                                                |                                                                                                    |
|                                 |                                                                                | •••••••                                                                                                    |
| Syntax:                         | right( <character string="">, <len< th=""><th>gth&gt;)</th></len<></character> | gth>)                                                                                                    |
| Abstract:                       | you want to have the characters characters, from the right, which              | uments. The first argument is the string from which<br>extracted. The second argument is the number of<br>you want to have extracted from the string in the first<br>syntax, the <b>mid()</b> syntax, and the <b>substr()</b> syntax. |
| Prerequisite                    | : Contact1.Contact = "Donald J. Hu                                             | unt "                                                                                                    |
| Example:                        | right("Donald J. Hunt", 4)                                                     | right(trim(Contact1.Contact), 4)                                                                                                    |
| Returned:                       |                                                                                | Hunt as a character value                                                                                                    |
| Syntax:                         |                                                                                | •••••••••••••••••••••••••••••••••••••••                                                                                                    |
| Abstract:                       |                                                                                | to blank out a field via the use of the Lookup.ini, or added a fixed amount of spaces.                                                                                                    |
| Example:                        | space(0)                                                                       | "DJ"+space(6)+"20030201"                                                                                                    |
| Returned:                       |                                                                                | DJ 20030201 as a character value                                                                                                    |
| Syntax:                         | stod( <string date="">)</string>                                               | 0                                                                                                    |
| Abstract:                       | can then be evaluated against an                                               | convert any character-based date to a real date that other date value. This syntax can only be used when character type in the form of <b>"yyyymmdd"</b> .                                                                            |
| Prerequisite                    | : Contact1.Key2 = "20110614                                                    | n                                                                                                    |
| Example:                        | stod("20110614")                                                               | stod(trim(Contact1.Key2))                                                                                                    |
| Returned:                       | 6/14/2011 as a date value                                                      | 6/14/2011 as a date value                                                                                                    |

.....0

| • • • • • • • • • • • • • • • | •••••••••••••••••••••••••••••••••••••••                                                                                                    |
|-------------------------------|----------------------------------------------------------------------------------------------------|
| Syntax:                       | strtran( <character string="">, <search string="">, <replace string="">)</replace></search></character>                                                                                                    |
| Abstract:                     | The <b>str</b> ing <b>tran</b> sposition() syntax allows you to convert a portion of a character string to another character string. This syntax requires that three parameters be passed, all of which are character-based. The first parameter is the string which is to be searched. The second parameter is the string to look for in the first parameter, and the third parameter is the string which you want to substitute for the second parameter. |
| Example:                      | strtran("20100614", "2010", "2011")                                                                                                    |
| Returned:                     | 20110614 as a character value                                                                                                    |
| Prerequisite                  | : Contact1.Key2 = "20100614 "                                                                                                    |
| Example:                      | strtran(Contact1.Key2, "2010", "2011")                                                                                                    |
| Returned:                     | 20110614 as a character value                                                                                                    |
| • • • • • • • • • • • • •     |                                                                                                    |
| Syntax:                       | substr( <character string="">, <start>, <length (optional)="">)</length></start></character>                                                                                                    |
| Abstract:                     | The <b>substr</b> ing() syntax allows you to parse out any portion of a character string. The first argument is the character string to be parsed. The second argument is the numeric value of the position at which to begin the parsing, while the third argument represents the numeric value of how many characters to parse. You could use the <b>at</b> () syntax or the <b>rat</b> () syntax as the starting position or ending position.            |
| Example:                      | substr("Donald J. Hunt", 1, 6)                                                                                                    |
| Returned:                     | Donald as a character value                                                                                                    |
| Prerequisite                  | : Contact1.Key1 = "Donald J. Hunt "                                                                                                    |
| Example:                      | substr(Contact1.Key1, at(" ", Contact1.Key1)+1, 7)                                                                                                    |
| Returned:                     | J. Hunt as a character value                                                                                                    |
| Prerequisite                  | : Contact1.Key1 = "Donald J. Hunt "                                                                                                    |
| Example:                      | substr(Contact1.Key1, rat(" ", trim(Contact1.Key1))+1, 4)                                                                                                    |
| Returned:                     | Hunt as a character value                                                                                                    |
| • • • • • • • • • • • • • •   |                                                                                                    |
| Syntax:                       | text( <number date="">)(GoldMine Reports)</number>                                                                                                    |
| Abstract:                     | The <b>text()</b> syntax takes one argument. This argument can be either a date or a number. The text syntax returns a character representation of the date/number.                                                                                                    |
| Example:                      | text(Contact1.LastDate)                                                                                                    |
| Returned:                     | 06/14/11 as a character value                                                                                                    |
|                               |                                                                                                    |

|                                                                                                    | • • • • • • • • • • • • • • • • • • • •                                                                                                    | ·····O                                                                                                    |
|----------------------------------------------------------------------------------------------------|----------------------------------------------------------------------------------------------------|----------------------------------------------------------------------------------------------------|
| Syntax:                                                                                             | trim( <character string="">)<br/>rtrim(<character string="">)</character></character>                                                                                                    |                                                                                                    |
| Abstract:                                                                                           | The <b>trim()</b> and <b>r</b> ight <b>trim()</b> synt string. Also see, the <b>alltrim()</b> s                                                                                                    | axes will remove any trailing spaces from a character yntax and the <b>Itrim()</b> syntax.                                                                                                    |
| Example:                                                                                            | trim(" DJH ")                                                                                                    | rtrim(" DJH ")                                                                                                    |
| Returned:                                                                                           | " DJH" as a character value                                                                                                    | DJH" as a character value                                                                                                    |
| Syntax:                                                                                             | upper( <character string="">)</character>                                                                                                    | 0                                                                                                    |
| Abstract:                                                                                           | tax is often used when comparin<br>both sides of the equation. Do                                                                                                    | a character string to all upper case letters. This syn-<br>ng two strings that may be dissimilar by first equalizing<br>nald J. Hunt does not equal donald j. hunt, but if both<br>hen DONALD J. HUNT will equal DONALD J. HUNT                           |
| Example:                                                                                            | upper("djh")                                                                                                    | upper("Donald J. Hunt") = upper("donald j. hunt")                                                                                                    |
| Returned:                                                                                           |                                                                                                    | True as a boolean value                                                                                                    |
| Syntax:                                                                                             |                                                                                                    | ·····O                                                                                                    |
| Abstract:                                                                                           | The <b>val</b> ue() syntax will convert                                                                                                    | a character string number to a numeric value.                                                                                                    |
|                                                                                                    |                                                                                                    |                                                                                                    |
| Example:                                                                                            | val("10.25")                                                                                                    | val("10.00")                                                                                                    |
| Example:<br>Returned:                                                                               | val("10.25")<br>10.25 as a numeric value                                                                                                    | val("10.00")<br>10 as a numeric value                                                                                                    |
|                                                                                                    |                                                                                                    |                                                                                                    |
| Returned:                                                                                           | 10.25 as a numeric value<br>val("10.95")<br>10.95 as a numeric value                                                                                                    | <b>10</b> as a numeric value                                                                                                    |
| Returned:<br>Example:<br>Returned:                                                                  | 10.25 as a numeric value<br>val("10.95")<br>10.95 as a numeric value                                                                                                    | 10 as a numeric value                                                                                                    |
| Returned:<br>Example:                                                                               | <ul> <li>10.25 as a numeric value</li> <li>val("10.95")</li> <li>10.95 as a numeric value</li> <li>word(<character string="">, <ne< li=""> <li>The word() syntax takes two as you want to have the word ext</li> </ne<></character></li></ul>                                                                                                    | 10 as a numeric value                                                                                                    |
| Returned:<br>Example:<br>Returned:<br>Syntax:                                                       | <ul> <li>10.25 as a numeric value</li> <li>val("10.95")</li> <li>10.95 as a numeric value</li> <li>word(<character string="">, <ne< li=""> <li>The word() syntax takes two as you want to have the word ext<br/>word that you want to extract.</li> </ne<></character></li></ul>                                                                               | 10 as a numeric value                                                                                                    |
| Returned:<br>Example:<br>Returned:<br>Syntax:<br>Abstract:                                          | 10.25 as a numeric value<br>val("10.95")<br>10.95 as a numeric value<br>word( <character string="">, <no<br>The word() syntax takes two at<br/>you want to have the word ext<br/>word that you want to extract.<br/>the substr() syntax.</no<br></character>                                                                                                   | 10 as a numeric value                                                                                                    |
| Returned:<br>Example:<br>Returned:<br>Syntax:<br>Abstract:<br>Example:<br>Returned:                 | 10.25 as a numeric value<br>val("10.95")<br>10.95 as a numeric value<br>word( <character string="">, <no<br>The word() syntax takes two ar<br/>you want to have the word exi<br/>word that you want to extract.<br/>the substr() syntax.<br/>word("The quick brown fox ju</no<br></character>                                                                  | 10 as a numeric value<br>(Oumber>) (GoldMine Reports )<br>rguments. The first argument is the string from which<br>tracted. The second argument is the number of the<br>Also review the left() syntax, the right() syntax, and<br>umped over the log", 4) |
| Returned:<br>Example:<br>Returned:<br>Syntax:<br>Abstract:<br>Example:<br>Returned:                 | 10.25 as a numeric value<br>val("10.95")<br>10.95 as a numeric value<br>word( <character string="">, <no<br>The word() syntax takes two at<br/>you want to have the word ext<br/>word that you want to extract.<br/>the substr() syntax.<br/>word("The quick brown fox ju<br/>fox as a character value</no<br></character>                                     | 10 as a numeric value                                                                                                    |
| Returned:<br>Example:<br>Returned:<br>Syntax:<br>Abstract:<br>Example:<br>Returned:<br>Prerequisite | 10.25 as a numeric value<br>val("10.95")<br>10.95 as a numeric value<br>word( <character string="">, <no<br>The word() syntax takes two al<br/>you want to have the word exi<br/>word that you want to extract.<br/>the substr() syntax.<br/>word("The quick brown fox ju<br/>fox as a character value<br/>e: Contact2.Comments = "The qui</no<br></character> | 10 as a numeric value                                                                                                    |

| Numeric Func-<br>tions | Syntax: abs( <number>) ( GoldMine Reports )</number> |                                                             | e numeric argument. This syntax converts a number                                                                  |
|------------------------|------------------------------------------------------|-------------------------------------------------------------|----------------------------------------------------------------------------------------------------|
|                        | Example:                                             | abs(-10.153)                                                | abs(-15)                                                                                                    |
|                        | Returned:                                            | 10.153 as a numeric value                                   |                                                                                                    |
|                        | Syntax:                                              |                                                             | ••••••                                                                                                    |
|                        | Abstract:                                            | The <b>ceiling()</b> syntax returns the numeric value.      | e nearest integer that is greater than or equal to the                                                             |
|                        | Example:                                             | ceiling(5.2)                                                | ceiling(-4.3)                                                                                                    |
|                        | Returned:                                            |                                                             | -4 as a numeric value                                                                                              |
|                        | Syntax:                                              | floor( <number>)</number>                                   | ••••••                                                                                                    |
|                        | Abstract:                                            | The <b>floor()</b> syntax returns the ne argument supplied. | earest integer that is less than or equal to the numeric                                                           |
|                        | Example:                                             | floor(-10.153)                                              | floor(3.25)                                                                                                    |
|                        | Returned:                                            | 11 as a numeric value                                       |                                                                                                    |
|                        | Syntax:                                              | max( <number1>, <number2>)</number2></number1>              | ( GoldMine Reports )                                                                                               |
|                        | Abstract:                                            |                                                             | o arguments. The first and second argument must be returns the larger of the two values. This syntax can c fields. |
|                        | Example:                                             | max(10, 20)                                                 |                                                                                                    |
|                        | Returned:                                            | 20 as a numeric value                                       |                                                                                                    |
|                        | Prerequisite                                         | : Contact2.uNumber1 = 20 and C                              | ontact2.uNumber2 = 50                                                                                              |
|                        | Example:                                             | max(Contact2.uNumber1, Con                                  | itact2.uNumber2)                                                                                                   |
|                        | Returned:                                            | 50 as a numeric value                                       |                                                                                                    |
|                        |                                                      |                                                             |                                                                                                    |
|                        |                                                      |                                                             |                                                                                                    |
|                        |                                                      |                                                             |                                                                                                    |

| •••••                                                                               | • • • • • • • • • • • • • • • • • • • •                                                                                                    |                                                                                                    |
|-------------------------------------------------------------------------------------|----------------------------------------------------------------------------------------------------|----------------------------------------------------------------------------------------------------|
| Syntax:                                                                             | min( <number1>, <number2>)(</number2></number1>                                                                                                    | GoldMine Reports)                                                                                                    |
| Abstract:                                                                           |                                                                                                    | arguments. The first and second argument must be turns the smaller of the two values. This syntax can fields.                                                                                                    |
| Example:                                                                            | min(10, 20)                                                                                                    |                                                                                                    |
| Returned:                                                                           | 10 as a numeric value                                                                                                    |                                                                                                    |
| Prerequisite                                                                        | : Contact2.uNumber1 = 20 and Cor                                                                                                    | ntact2.uNumber2 = 50                                                                                                    |
| Example:                                                                            | min(Contact2->uNumber1, Cont                                                                                                    | tact2->uNumber2)                                                                                                    |
| Returned:                                                                           | 20 as a numeric value                                                                                                    |                                                                                                    |
| Syntax:                                                                             |                                                                                                    | ces>) ( GoldMine Reports )                                                                                                    |
| Abstract:                                                                           |                                                                                                    | neric arguments. The first argument is the number<br>ond argument is the number of decimal places to                                                                                                    |
| Example:                                                                            | round(10.153, 2)                                                                                                    | round(10.153, 1)                                                                                                    |
|                                                                                     |                                                                                                    |                                                                                                    |
| Returned:                                                                           | 10.15 as a numeric value                                                                                                    | 10.2 as a numeric value                                                                                                    |
|                                                                                     | 10.15 as a numeric value                                                                                                    | 10.2 as a numeric value                                                                                                    |
| Returned:                                                                           | 10.15 as a numeric value<br>str( <number>, <length>, <deci<br>The string() function must be pass<br/>ment to a character-based string.<br/>The second argument is the lengt<br/>the third argument is the number of</deci<br></length></number>                                                                                                    | 10.2 as a numeric value                                                                                                    |
| Returned:<br>Syntax:                                                                | 10.15 as a numeric value<br>str( <number>, <length>, <deci<br>The string() function must be pass<br/>ment to a character-based string.<br/>The second argument is the lengt<br/>the third argument is the number of<br/>string. The fourth argument is the</deci<br></length></number>                                                                                                    | 10.2 as a numeric value<br>mal Places>, <pad character="">)<br/>sed a numeric argument, and will convert that argu-<br/>The first argument is the number to be converted.<br/>h of the string to which to convert the number, and<br/>of decimal places to be represented in the returned</pad>                                                                                                    |
| Returned:<br>Syntax:<br>Abstract:                                                   | 10.15 as a numeric value<br>str( <number>, <length>, <decid<br>The string() function must be pass<br/>ment to a character-based string.<br/>The second argument is the lengt<br/>the third argument is the number of<br/>string. The fourth argument is the<br/>length request.</decid<br></length></number>                                                                                                | 10.2 as a numeric value<br>mal Places>, <pad character="">)<br/>sed a numeric argument, and will convert that argu-<br/>The first argument is the number to be converted.<br/>h of the string to which to convert the number, and<br/>of decimal places to be represented in the returned<br/>pad character which is padded to the right to fill the</pad>                                                                                                    |
| Returned:<br>Syntax:<br>Abstract:<br>Example:                                       | 10.15 as a numeric value<br>str( <number>, <length>, <decin<br>The string() function must be pass<br/>ment to a character-based string.<br/>The second argument is the lengt<br/>the third argument is the number of<br/>string. The fourth argument is the<br/>length request.<br/>str(132.50, 6, 2)</decin<br></length></number>                                                                          | 10.2 as a numeric value<br>mal Places>, <pad character="">)<br/>sed a numeric argument, and will convert that argu-<br/>The first argument is the number to be converted.<br/>h of the string to which to convert the number, and<br/>of decimal places to be represented in the returned<br/>pad character which is padded to the right to fill the<br/>str(132.50, 10, 2)</pad>                                                                                             |
| Returned:<br>Syntax:<br>Abstract:<br>Example:<br>Returned:                          | 10.15 as a numeric value<br>str( <number>, <length>, <decir<br>The string() function must be pass<br/>ment to a character-based string.<br/>The second argument is the lengt<br/>the third argument is the number of<br/>string. The fourth argument is the<br/>length request.<br/>str(132.50, 6, 2)<br/>132.50 as a character</decir<br></length></number>                                                | 10.2 as a numeric value<br>mal Places>, <pad character="">)<br/>sed a numeric argument, and will convert that argu-<br/>The first argument is the number to be converted.<br/>h of the string to which to convert the number, and<br/>of decimal places to be represented in the returned<br/>pad character which is padded to the right to fill the<br/>str(132.50, 10, 2)<br/>" 132.50" as a character</pad>                                                                |
| Returned:<br>Syntax:<br>Abstract:<br>Example:<br>Returned:<br>Example:              | 10.15 as a numeric value<br>str( <number>, <length>, <decin<br>The string() function must be pass<br/>ment to a character-based string.<br/>The second argument is the lengt<br/>the third argument is the number of<br/>string. The fourth argument is the<br/>length request.<br/>str(132.50, 6, 2)<br/>132.50 as a character<br/>str(132.50, 5, 1)</decin<br></length></number>                          | 10.2 as a numeric value<br>mal Places>, <pad character="">)<br/>sed a numeric argument, and will convert that argu-<br/>The first argument is the number to be converted,<br/>h of the string to which to convert the number, and<br/>of decimal places to be represented in the returned<br/>pad character which is padded to the right to fill the<br/>str(132.50, 10, 2)<br/>" 132.50" as a character<br/>str(132.50, 10, 2, "\$")</pad>                                   |
| Returned:<br>Syntax:<br>Abstract:<br>Example:<br>Returned:<br>Example:<br>Returned: | 10.15 as a numeric value<br>str( <number>, <length>, <decin<br>The string() function must be pass<br/>ment to a character-based string.<br/>The second argument is the lengt<br/>the third argument is the number of<br/>string. The fourth argument is the<br/>length request.<br/>str(132.50, 6, 2)<br/>132.50 as a character<br/>str(132.50, 5, 1)<br/>132.5 as a character</decin<br></length></number> | 10.2 as a numeric value<br>mal Places>, <pad character="">)<br/>sed a numeric argument, and will convert that argu.<br/>The first argument is the number to be converted,<br/>h of the string to which to convert the number, and<br/>of decimal places to be represented in the returned<br/>pad character which is padded to the right to fill the<br/>str(132.50, 10, 2)<br/>" 132.50" as a character<br/>str(132.50, 10, 2, "\$")<br/>\$\$\$\$132.50 as a character</pad> |

| Date Functions | •••••         | • • • • • • • • • • • • • • • • • • • •                                         | ·····O                                                                                                    |
|----------------|---------------|---------------------------------------------------------------------------------|----------------------------------------------------------------------------------------------------|
|                | Syntax:       | accdate(Contact1.AccountNo)                                                     |                                                                                                    |
|                | Abstract:     | The <b>acc</b> ount number <b>date()</b> synta record from the GoldMine Account | x is used to extract the creation date of a contact No field.                                                                                                |
|                | Prerequisite: | AccountNo = 98110237007'!\$6Q.J                                                 | lam                                                                                                    |
|                | Example:      | accdate(Contact1.AccountNo)                                                     |                                                                                                    |
|                | Returned:     | 11/2/1998 as a date value                                                       |                                                                                                    |
|                | Syntax:       | age( <date>)</date>                                                             | ••••••                                                                                                    |
|                | Abstract:     | • • • •                                                                         | when the argument being passed is a date value.<br>value representing the age from the date given, up                                                        |
|                | Example:      | age(stod("19481123"))                                                           | age({11/23/1948})                                                                                                    |
|                | Returned:     | 62 as a numeric value                                                           | 62 as a numeric value                                                                                                    |
|                | Prerequisite: | : Contact1.Key2 = 11/09/1958                                                    |                                                                                                    |
|                | Example:      | age(ctod(Contact1.Key2))                                                        |                                                                                                    |
|                | Returned:     | 52 as a numeric value                                                           |                                                                                                    |
|                | Syntax:       | date()                                                                          |                                                                                                    |
|                | Abstract:     |                                                                                 | ent date of your computer system, and it returns it ainst other date values. The date syntax does not                                                        |
|                | Example:      | date()                                                                          |                                                                                                    |
|                | Returned:     | 6/14/2011 as a date value                                                       |                                                                                                    |
|                |               |                                                                                 | ••••••                                                                                                    |
|                |               | day( <date>)</date>                                                             |                                                                                                    |
|                | Abstract:     | The day syntax returns a number                                                 | / when the argument being passed is a date value.<br>value representing the day portion of a date value<br>a date first, you may then use that as your argu- |
|                | Example:      | day(date())                                                                     | day(ctod("01/09/1998"))                                                                                                    |
|                | Returned:     | 25 as a numeric value                                                           | 9 as a numeric value                                                                                                    |
|                | Duran isita   | 0                                                                               |                                                                                                    |
|                |               | Contact1.Key2 = 01/09/1998                                                      |                                                                                                    |
|                | Example:      | day(ctod(Contact1.Key2))                                                        |                                                                                                    |
|                | Returned:     | <b>9</b> as a numeric value                                                     |                                                                                                    |
|                |               |                                                                                 |                                                                                                    |
|                |               |                                                                                 |                                                                                                    |

|             |                                                                                                    | 0                                                                                                    |
|-------------|----------------------------------------------------------------------------------------------------|----------------------------------------------------------------------------------------------------|
| Syntax:     | dobindays( <date>)</date>                                                                              |                                                                                                    |
| Abstract:   | The <b>d</b> ate of <b>b</b> irth <b>in days()</b> synt<br>of days remaining to the month/             | ax takes any date argument and returns the number day of the date argument.                                                                                            |
| Example:    | dobindays({11/23/1948})                                                                                | dobindays(ctod("01/09/1998"))                                                                                                    |
| Returned:   | 162 as a numeric value                                                                                 | 162 as a numeric value                                                                                                    |
| Prerequisit | e: Contact1.Key2 = 01/09/1998                                                                          |                                                                                                    |
| Example:    | dobindays(ctod(Contact1.Key                                                                            | 2))                                                                                                    |
| Returned:   | ,                                                                                                    | values dependant on processing day )                                                                                                    |
| Cumtovu     |                                                                                                    | ••••••                                                                                                    |
| Syntax:     |                                                                                                    | a the weekdey from a date volve on a number this is                                                                                                    |
| Abstract:   | a 0 based value.                                                                                       | is the weekday from a date value as a number, this is                                                                                                    |
|             | 0 = Sunday<br>1 = Monday<br>2 = Tuesday<br>3 = Wednesday<br>4 = Thursday<br>5 = Friday<br>6 = Saturday |                                                                                                    |
| Example:    | dow(date())                                                                                            | dow({01/09/2003})                                                                                                    |
| Returned:   |                                                                                                    | 4 as a numeric value                                                                                                    |
| Syntax:     |                                                                                                    | •••••••••••••••••••••••••••••••••••••••                                                                                                    |
| Abstract:   |                                                                                                    | the number of days from the beginning of the year to                                                                                                    |
| Example:    | doy(date())                                                                                            | doy({06/23/2003})                                                                                                    |
| Returned:   |                                                                                                    | 173 as a numeric value                                                                                                    |
|             |                                                                                                    | •••••••••••••••••••••••••••••••••••••••                                                                                                    |
| Syntax:     | dtoc( <date>)</date>                                                                                   |                                                                                                    |
| Abstract:   | a date value. The date to chara                                                                        | can be used only when the argument being passed is<br>acter syntax turns a date value into character value to<br>red. The returned value will always be in the form of |
| Example:    | dtoc(date())                                                                                           | dtoc({01/09/1998})                                                                                                    |
| Returned:   | 02/10/03 as a character value                                                                          | 01/09/98 as a character value                                                                                                    |
| Prerequisit | e: Contact2.uMyDate = {1/9/1998}                                                                       |                                                                                                    |
| Example:    | dtoc(Contact2.uMyDate)                                                                                 |                                                                                                    |
| Returned:   |                                                                                                    |                                                                                                    |
|             | 01/09/98 as a character value                                                                          |                                                                                                    |

|              | • • • • • • • • • • • • • • • • • • • •                          | O                                                                                                    |
|--------------|------------------------------------------------------------------|----------------------------------------------------------------------------------------------------|
| Syntax:      | dtos( <date>)</date>                                             | _                                                                                                    |
| Abstract:    | date value. The date to string s                                 | be used only when the argument being passed is a<br>yntax turns a date value into character value to be<br>The returned value will always be in the form of    |
| Example:     | dtos(date())                                                     | dtos({06/15/2011})                                                                                                    |
| Returned:    | 20110615 as a character value                                    | 20110615 as a character                                                                                                    |
| Prerequisite | e: Contact2.uMyDate = {06/15/2011                                | }                                                                                                    |
| Example:     | dtos(Contact2.uMyDate)                                           |                                                                                                    |
| Returned:    | 20110615 as a character value                                    |                                                                                                    |
| •••••        | • • • • • • • • • • • • • • • • • • • •                          | •••••••                                                                                                    |
| Syntax:      | fmttime( <character time="">)</character>                        |                                                                                                    |
| Abstract:    | The format time() syntax will co<br>time value.                  | nvert a 24 hour clock time value to a 12 hour clock                                                                                                    |
| Prerequisite | e: Contact1.LastTime = 21:09                                     | Contact1.LastTime = 08:37                                                                                                    |
| Example:     | fmttime(Contact1.LastTime)                                       | fmttime (Contact1.LastTime)                                                                                                    |
| Returned:    | •                                                                | 8:37a as a character value                                                                                                    |
| •••••        | • • • • • • • • • • • • • • • • • • • •                          | •••••••                                                                                                    |
| Syntax:      | wdate( <date>, <format>)</format></date>                         |                                                                                                    |
| Abstract:    | while, with the second argumen                                   | o argument. The first is a standard date argument,<br>t, one tells the syntax how the resulting character<br>re are 4 formats available. An example of each is |
| Example:     | wdate(date(), 0)                                                 | wdate(date(), 1)                                                                                                    |
| Returned:    | Jun 15, 11 as a character                                        | Wed, Jun 15, 11 as a character                                                                                                    |
| Example:     | wdate(date(), 2)                                                 | wdate(date(), 3)                                                                                                    |
| Returned:    | Jun 15 as a character                                            | Wednesday, June 15, 2011                                                                                                    |
| •••••        | • • • • • • • • • • • • • • • • • • • •                          | 0                                                                                                    |
| Syntax:      | weekday( <date>) ( GoldMine R</date>                             | leports )                                                                                                    |
| Abstract:    | The <b>weekday()</b> syntax takes on week for the date argument. | e date argument, and returns the string day of the                                                                                                    |
| Example:     | weekday(Sys.Date)                                                | weekday(Contact1.LastDate)                                                                                                    |
| Returned:    | Monday as a character value                                      | Tuesday as a character value                                                                                                    |
|              |                                                                  |                                                                                                    |
|              |                                                                  |                                                                                                    |

| • |               |                                    |                                                                                                    |
|---|---------------|------------------------------------|----------------------------------------------------------------------------------------------------|
|   | Syntax:       | year( <date>)</date>               | · · ·                                                                                                    |
|   | Abstract:     | The year syntax returns a number v | when the argument being passed is a date value.<br>value representing the year portion of a date value<br>a date first, you may then use that as your argu- |
|   | Example:      | year(date())                       | year({06/15/2011})                                                                                                    |
|   | Returned:     | 2011 as a numeric value            | 2011 as a numeric value                                                                                                    |
|   | Prerequisite: | Contact1.Key2 = "06/15/2011        | п                                                                                                    |
|   | Example:      | year(ctod(Contact1.Key2))          |                                                                                                    |
|   | Returned:     | 2011 as a numeric value            |                                                                                                    |

| Miscellaneous<br>Functions | Syntax:   | asc( <character>)<br/>chr(<ascii number="">)</ascii></character>                                                                                   | 0                                                                                                    |
|----------------------------|-----------|----------------------------------------------------------------------------------------------------|----------------------------------------------------------------------------------------------------|
|                            | Abstract: |                                                                                                    | number equivalent of the character enclosed in the tax will return the ascii character that is associated                                                                                                    |
|                            | Example:  | asc("M")                                                                                                    | chr(190)                                                                                                    |
|                            | Returned: | 77 as a numeric value                                                                                                    | 3/4 as a character value                                                                                                    |
|                            | •••••     | • • • • • • • • • • • • • • • • • • • •                                                                                                    | ·····O                                                                                                    |
|                            | Syntax:   | counter( <character var="">, <incre< th=""><th>ement Nbr&gt;, <start nbr="">, <action nbr="">)</action></start></th></incre<></character>          | ement Nbr>, <start nbr="">, <action nbr="">)</action></start>                                                                                                    |
|                            | Abstract: | specified, each time that the synt<br>unique and is stored in the Lookup<br>ber is the number at which you w<br>once or when resetting the counter | equence of consecutive numbers, incremented as<br>ax is evaluated. The Character Variable must be<br>to table as is the last used number. The Start Num-<br>ish the counter to begin, and should only be used<br>to a position. When the Action is set to 1 the coun-<br>When the Action is set to 2 the counter is removed |
|                            | Example:  | counter("AcctNo", 1)                                                                                                    | counter("AcctNo", 1, 1000, 1)                                                                                                    |
|                            | Returned: | 1 as a numeric value                                                                                                    | 1000 as a numeric value                                                                                                    |
|                            | •••••     | •••••••••••••••••••••••••••••••••••••••                                                                                                    | ·····O                                                                                                    |
|                            | Syntax:   | double( <any type="">) ( GoldMine</any>                                                                                                    | Reports )                                                                                                    |
|                            | Abstract: | The <b>double()</b> syntax takes one an converts this to a numeric value.                                                                          | rgument, a numeric, character, or date value, and                                                                                                    |
|                            | Example:  | double("10.153") ( with report fiel                                                                                                    | d properties set to 2 decimal places )                                                                                                    |
|                            | Returned: | 10.15 as a numeric value                                                                                                    |                                                                                                    |
|                            | Example:  | double(7/4) ( with report field prop                                                                                                    | perties set to 2 decimal places )                                                                                                    |
|                            | Returned: | 1.75 as a numeric value                                                                                                    |                                                                                                    |
|                            | Example:  | double("6/15/2011") ( with report                                                                                                    | field properties set to 0 decimal places )                                                                                                    |
|                            | Returned: | 20110615 as a numeric value                                                                                                    |                                                                                                    |
|                            | •••••     | • • • • • • • • • • • • • • • • • • • •                                                                                                    | •••••O                                                                                                    |
|                            | Syntax:   | html2txt( <character>)</character>                                                                                                    |                                                                                                    |
|                            | Abstract: | removing all html coding with the a                                                                                                    | character string argument, and formats the string<br>appropriate character string in plain text. This syn-<br>ML Calendar/History Notes inf reporting purposes,                                                                                                    |
|                            | Example:  | html2txt(ContHist.Notes)                                                                                                    |                                                                                                    |
|                            | Returned: | This is a test for the HTML2Txt s                                                                                                    | syntax as plain text value                                                                                                    |
|                            |           |                                                                                                    |                                                                                                    |

|                                                                                                    | Syntax:       | httpstr( <character>, <option>)</option></character>                                                                                                    |
|----------------------------------------------------------------------------------------------------|---------------|----------------------------------------------------------------------------------------------------|
|                                                                                                    | Abstract:     | The <b>httpstr()</b> syntax takes one character argument, usually a website, and formats the string replacing all non-letter/non-number characters with appropriate http percent codes.                                                                                                    |
|                                                                                                    | Example:      | httpstr("http://www.DJHunt.US/Beyond Gold.htm", 1)                                                                                                    |
|                                                                                                    | Returned:     | http%3A%2F%2Fwww.DJHunt.US%2FBeyond%20Gold.htm<br>as a character value                                                                                                    |
|                                                                                                    | Example:      | httpstr(Contact1.AccountNo, 1)                                                                                                    |
|                                                                                                    | Returned:     | A1050268152%29%60%2C%3FYRJai as a character value                                                                                                    |
| Note                                                                                                    | •••••         | 0                                                                                                    |
| The immediate if function is your most<br>valuable function in your arsenal of<br>functions. It can be utilized in field<br>level <b>Record Typing</b> , in your <b>Lookup</b> .<br><b>ini</b> , and many other locations. Make<br>certain that you understand this func-<br>tion fully. | Syntax:       | iif( <logical expression="">, <true>, <false>)</false></true></logical>                                                                                                    |
|                                                                                                    | Abstract:     | The immediate <b>if()</b> syntax will evaluate the first argument, which must result in a True or False when evaluated. If the first argument is evaluated as True, then the second argument will be returned to the calling statement. A False evaluation will cause the third argument to be returned to the calling statement. |
|                                                                                                    | Prerequisite: | Contact1.Key1 = DJH                                                                                                    |
|                                                                                                    | Example:      | iif(Contact1.Key1 = "DJH", "Top Dog", "Low Man")                                                                                                    |
| Note                                                                                                    | Returned:     | Top Dog as a character value                                                                                                    |
| Note The immediate if function will only                                                                                                    | Caveat:       | iif(Contact1.Key1 = "D", "Top Dog", "Low Man")                                                                                                    |
| compare the equal size components.<br>Since you only asked for a compari-                                                                                                    | Returned:     | <b>Top Dog</b> as a character value                                                                                                    |
| son to <b>"D"</b> only the first character of<br>the <b>Key1</b> field is looked at, therefore,<br>this is also evaluating to <b>True</b> .                                                                                                    | Example:      | iif(trim(Contact1.State) = "MA", "Massachusetts", "Bad State")                                                                                                    |
| , , , , , , , , , , , , , , , , , , ,                                                                                                    | Returned:     | True returns Massachusetts<br>False returns Bad State                                                                                                    |
|                                                                                                    | Example:      | iif(trim(Contact1.State) \$ "MA NH VT ME CT", "Y", "N")                                                                                                    |
|                                                                                                    | Returned:     | if the State field contains MA, NH, VT, ME or CT then <b>Y</b> any other state value then <b>N</b>                                                                                                    |
|                                                                                                    | •••••         |                                                                                                    |
|                                                                                                    | Syntax:       | int( <any type="">)</any>                                                                                                    |
|                                                                                                    | Abstract:     | The integer() syntax takes one argument, a numeric, character, or date value, and converts this to an integer numeric value.                                                                                                    |
|                                                                                                    | Example:      | int(10.153) (Works everywhere in GoldMine)                                                                                                    |
|                                                                                                    | Returned:     | 10 as a numeric value                                                                                                    |
|                                                                                                    | Example:      | int("123.50") (Only works in GoldMine Reports)                                                                                                    |
|                                                                                                    | Returned:     | 123 as a numeric value                                                                                                    |
|                                                                                                    | Prerequisite: | Contact2.uMyDate = 6/15/2011                                                                                                    |
|                                                                                                    | Example:      | int(Contact2->uMyDate) ( Only works in GoldMine Reports )                                                                                                    |
|                                                                                                    | Returned:     | 20110615 as a numeric value                                                                                                    |
|                                                                                                    | •••••         |                                                                                                    |

|   | Syntax:                                       | reccount()                                                                                                    |                                                                                                    |  |  |
|---|-----------------------------------------------|----------------------------------------------------------------------------------------------------|----------------------------------------------------------------------------------------------------|--|--|
|   | Abstract:                                     | The <b>rec</b> ord <b>count()</b> syntax does not accept any arguments, and will return the number of records contained in your dBase or SQL version of GoldMine as a numeric value. This number will represent all records, including deletions in the dBase version of GoldMine. |                                                                                                    |  |  |
|   | Example:                                      | reccount()                                                                                                    |                                                                                                    |  |  |
|   | Returned:                                     | 16819 as a numeric value                                                                                                    |                                                                                                    |  |  |
| ľ | Syntax:                                       | recno()                                                                                                    |                                                                                                    |  |  |
|   | Abstract:                                     | The <b>rec</b> ord <b>n</b> ( <b>o</b> )umber() syntax does not accept any arguments, and will return the current table pointer record number as a character value. This syntax will return Re-<br>cID on SQL databases.                                                           |                                                                                                    |  |  |
|   | Example:                                      | recno()                                                                                                    |                                                                                                    |  |  |
|   | Returned:                                     | 121 as a character value                                                                                                    |                                                                                                    |  |  |
| 1 | 0                                             |                                                                                                    | ••••••                                                                                                 |  |  |
|   | Syntax:                                       | time()                                                                                                    |                                                                                                    |  |  |
|   | Abstract:                                     | The <b>time()</b> syntax returns the current time of your computer system, and it returns it as a date value. The time syntax does not accept any arguments. The time is returned as a 24 hour value in the format of hh:mm:ss                                                     |                                                                                                    |  |  |
|   | Example:                                      | time()                                                                                                    | left(str(time()), 5)                                                                                   |  |  |
|   | Returned:                                     |                                                                                                    | 21:19 as a character value                                                                             |  |  |
| • | •••••                                         | • • • • • • • • • • • • • • • • • • • •                                                                                                    | •••••••                                                                                                |  |  |
|   | Syntax:                                       | user2full( <character userid="">)</character>                                                                                                    |                                                                                                    |  |  |
|   | Abstract:                                     | The <b>user 2 full()</b> syntax will return the full UserID and User Name, as displayed in GoldMine pick lists. The first example shows you the syntax in its natural usage while the second example shows it in combination with other syntaxes to extract the users full name.   |                                                                                                    |  |  |
|   | Example:                                      | user2full("DJ")                                                                                                    |                                                                                                    |  |  |
|   | Returned:                                     | DJ (Donald J. Hunt) as a character value                                                                                                    |                                                                                                    |  |  |
|   | Prerequisite:                                 | Contact1.Key1 = DJ                                                                                                    |                                                                                                    |  |  |
|   |                                               | Contact integr Do                                                                                                    |                                                                                                    |  |  |
|   | Example:                                      | strtran(substr(user2full(Contact<br>at(" ",user2full(Contact1.Key1))                                                                                                    |                                                                                                    |  |  |
|   | Example:<br>Returned:                         | strtran(substr(user2full(Contac<br>at(" ",user2full(Contact1.Key1))<br>Donald J. Hunt as a character va                                                                                                    | +2,255),")"," ")<br>Nue                                                                                |  |  |
|   |                                               | strtran(substr(user2full(Contac<br>at(" ",user2full(Contact1.Key1))<br>Donald J. Hunt as a character va                                                                                                    | +2,255),")"," ")<br>Nue                                                                                |  |  |
|   |                                               | strtran(substr(user2full(Contac<br>at(" ",user2full(Contact1.Key1))<br>Donald J. Hunt as a character va                                                                                                    | +2,255),")"," ")<br>Nue                                                                                |  |  |
|   | Returned:                                     | strtran(substr(user2full(Contact<br>at(" ",user2full(Contact1.Key1))<br>Donald J. Hunt as a character va<br>UserInGrp( <integer grou<br="" string="">The user in group syntax will retu</integer>                                                                                  | +2,255),")"," ")<br>Nue                                                                                |  |  |
|   | Returned:<br>Syntax:                          | strtran(substr(user2full(Contact<br>at(" ",user2full(Contact1.Key1))<br>Donald J. Hunt as a character va<br>UserInGrp( <integer grou<br="" string="">The user in group syntax will retu</integer>                                                                                  | +2,255),")"," ") alue p>) rn a True if the currently logged in user of GoldMine                        |  |  |
|   | Returned:<br>Syntax:<br>Abstract:<br>Example: | strtran(substr(user2full(Contact<br>at(" ",user2full(Contact1.Key1))<br>Donald J. Hunt as a character va<br>UserInGrp( <integer grou<br="" string="">The user in group syntax will retu<br/>is in the passed user group numb</integer>                                             | +2,255),")"," ")<br>alue<br>()<br>()<br>()<br>()<br>()<br>()<br>()<br>()<br>()<br>()<br>()<br>()<br>() |  |  |